# **Sped**

## **Sistema Público de Escrituração Digital**

## **EFD-Reinf**

## **Escrituração Fiscal Digital de Retenções e Outras Informações Fiscais**

**Anexo ao Ato Declaratório Executivo Cofis n° 85/2017**

**Leiautes da EFD-Reinf**

**Versão 1.3**

**Dezembro de 2017**

## **Sumário**

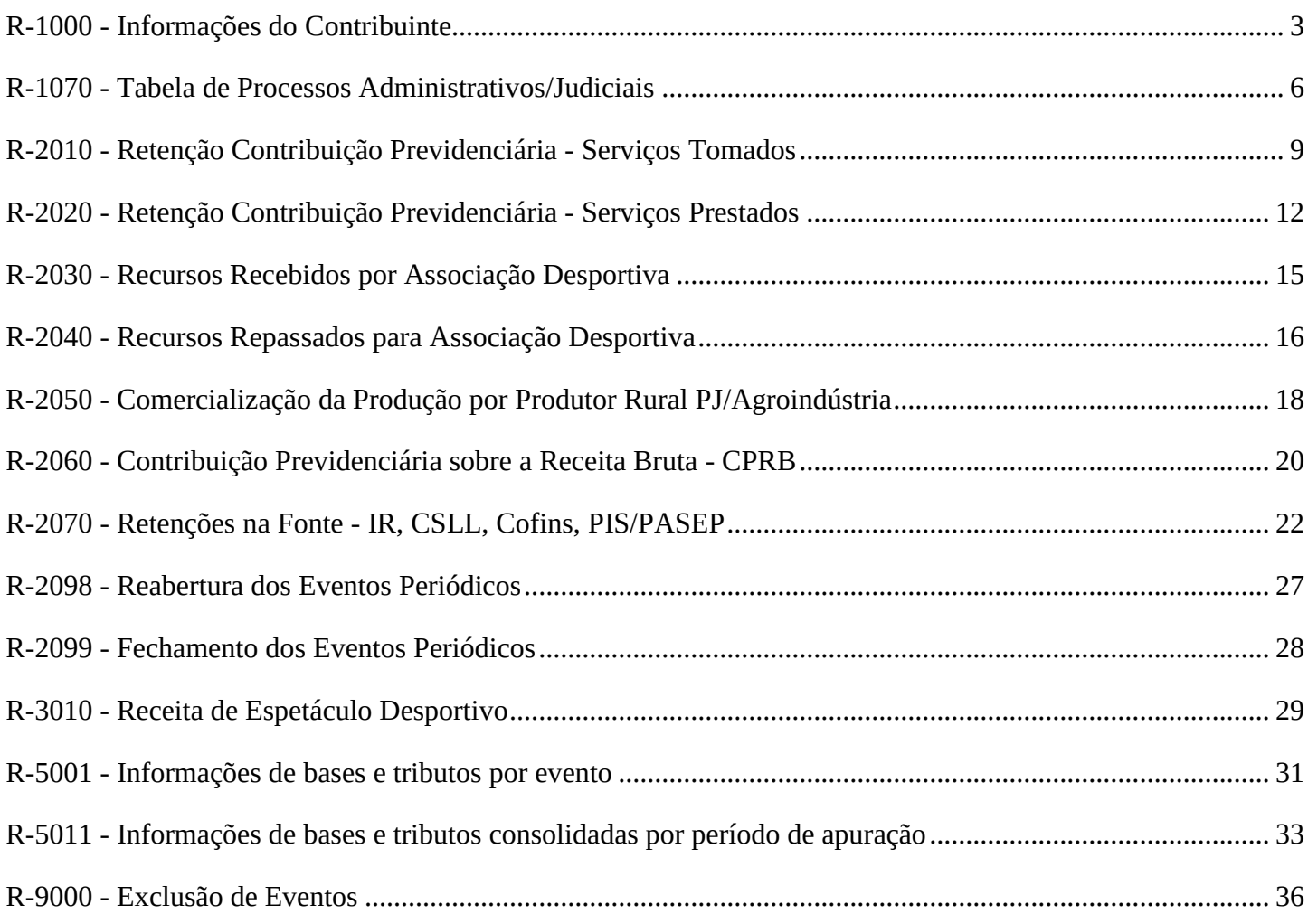

## **R-1000 - Informações do Contribuinte**

<span id="page-2-0"></span>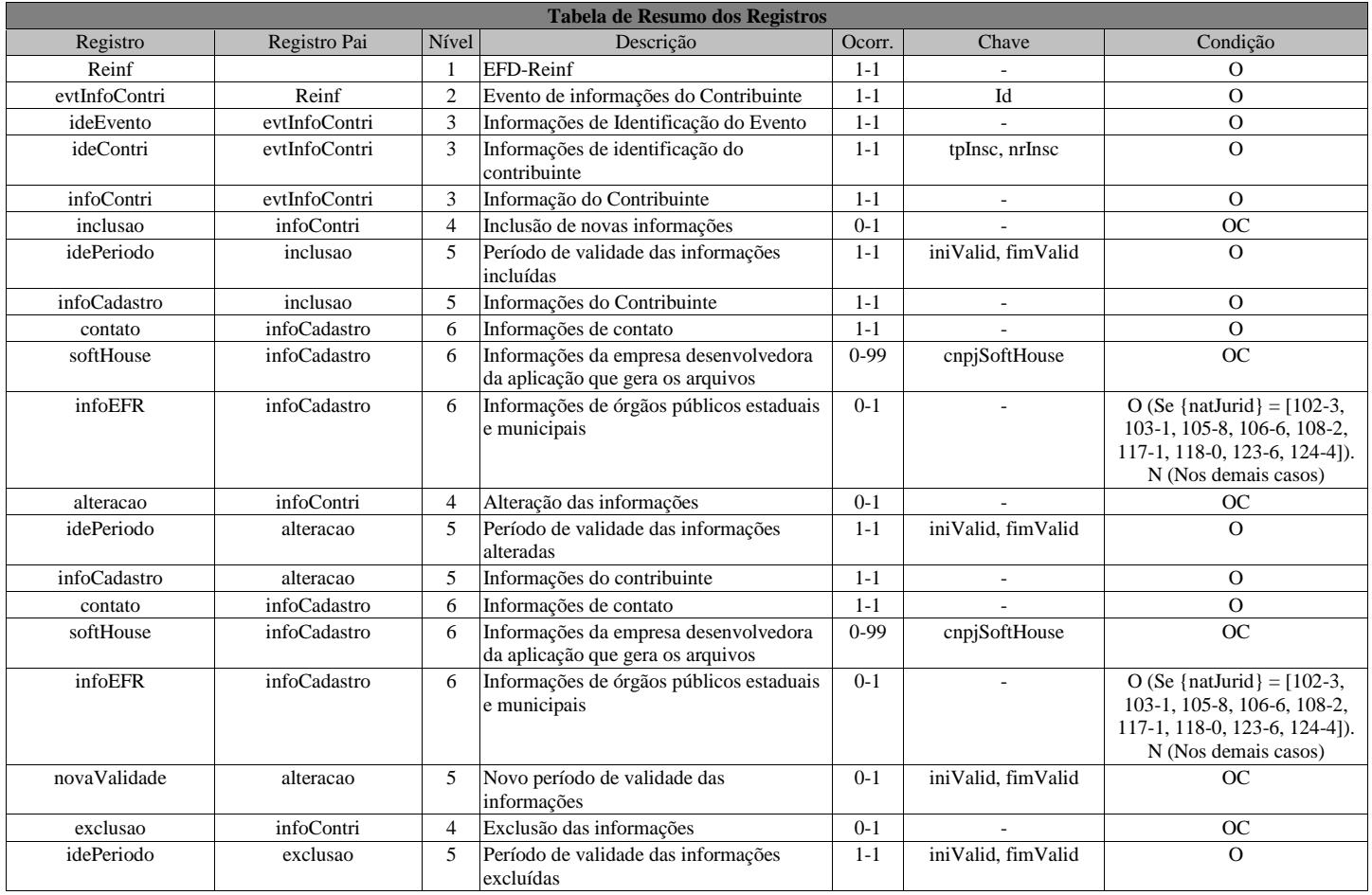

#### **Registros do evento R-1000 - Informações do Contribuinte**

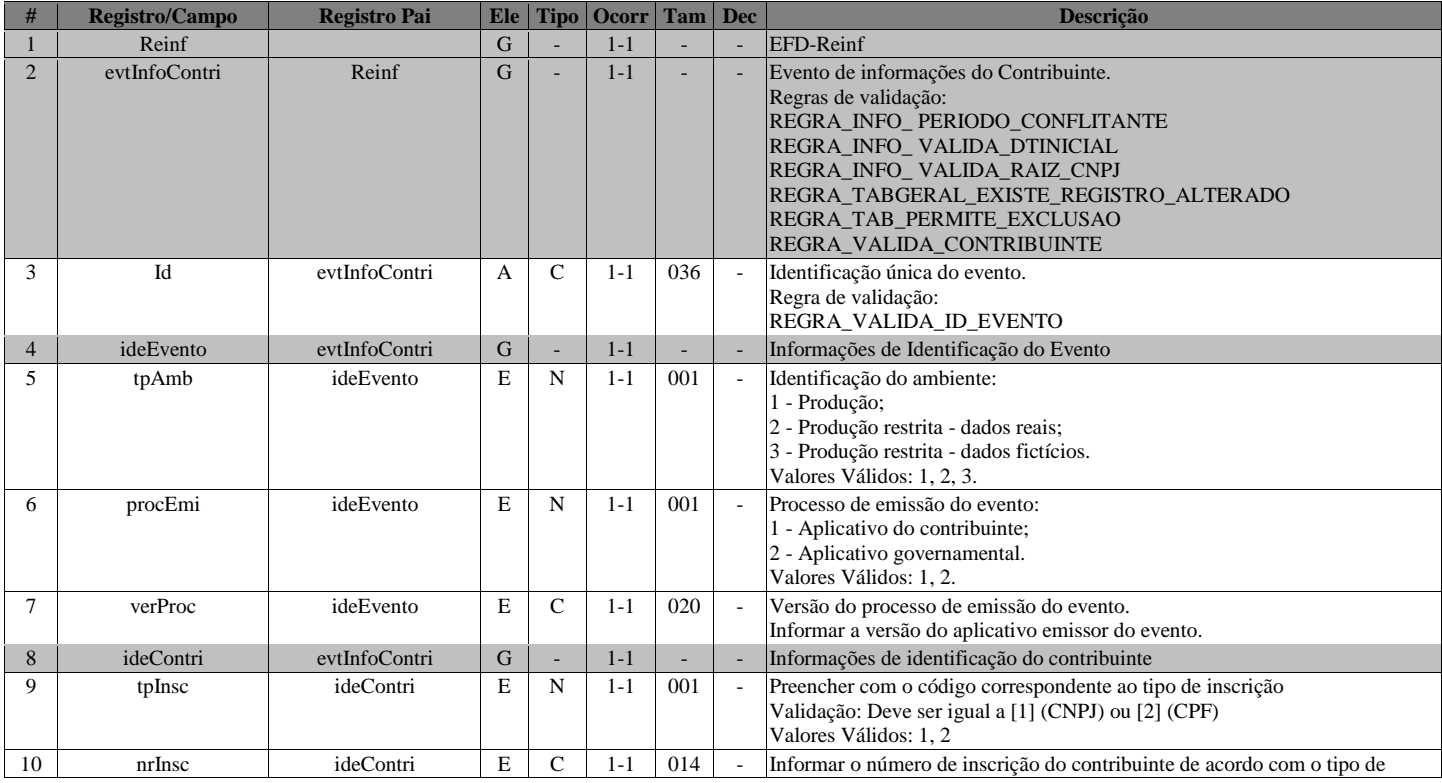

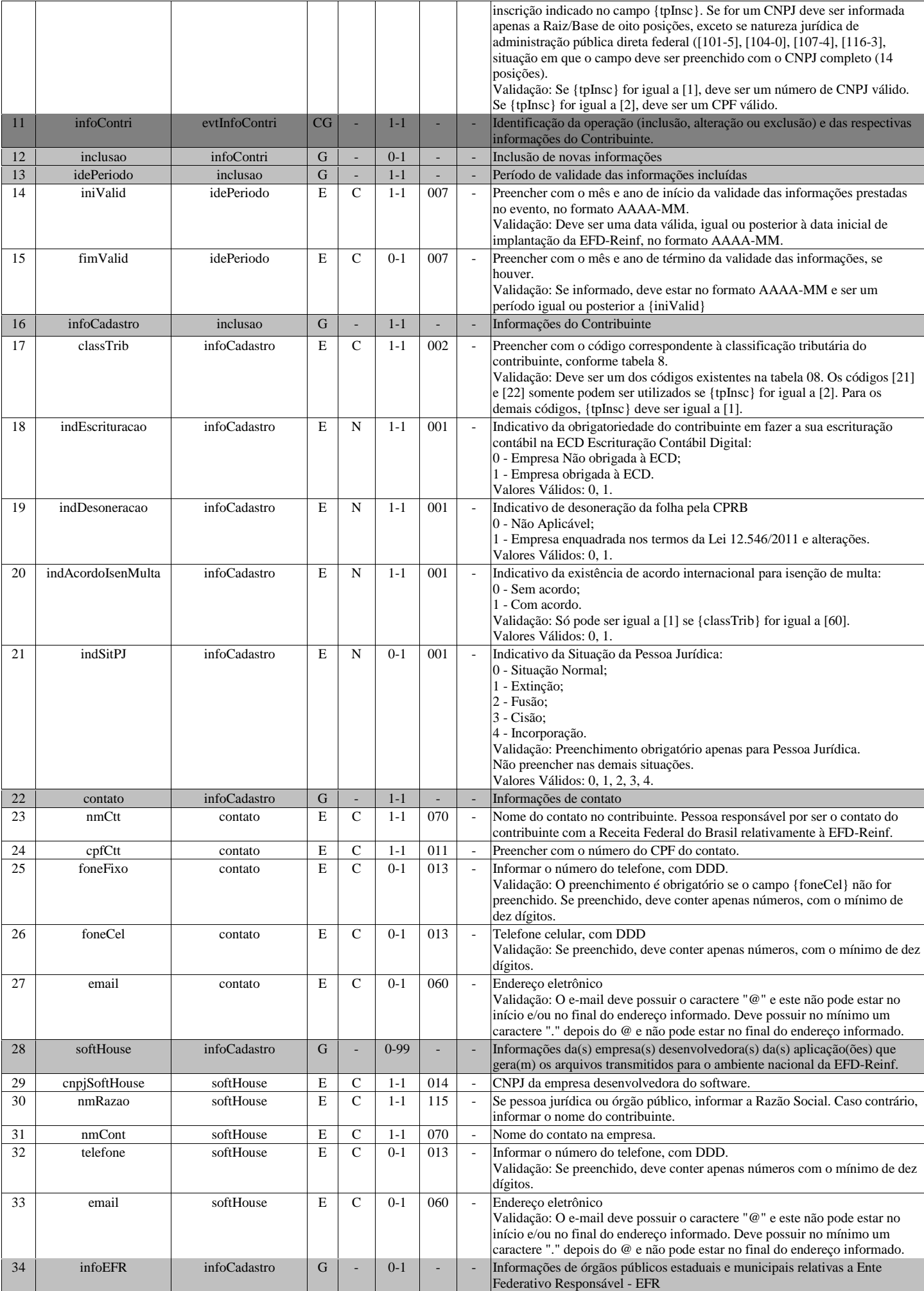

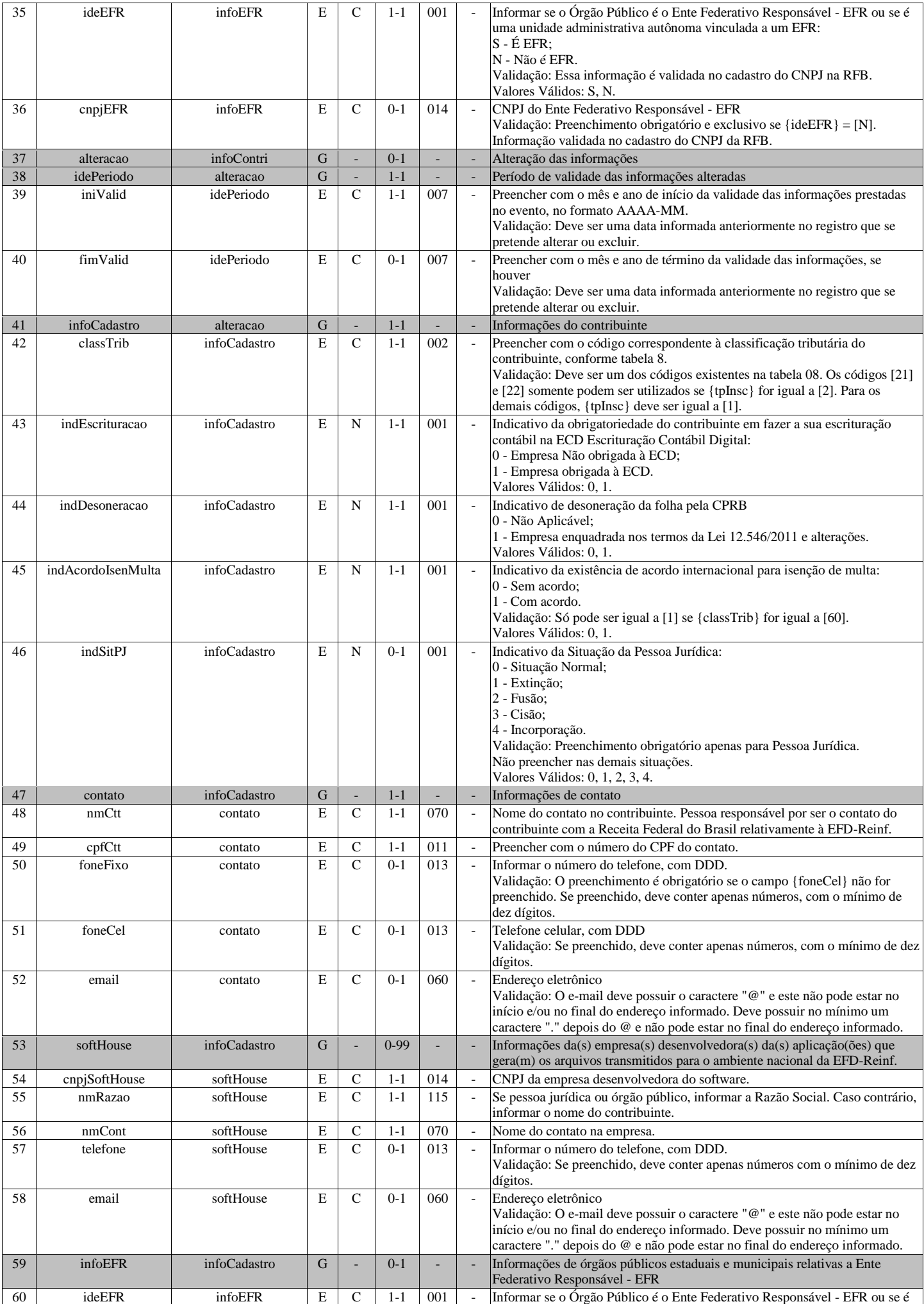

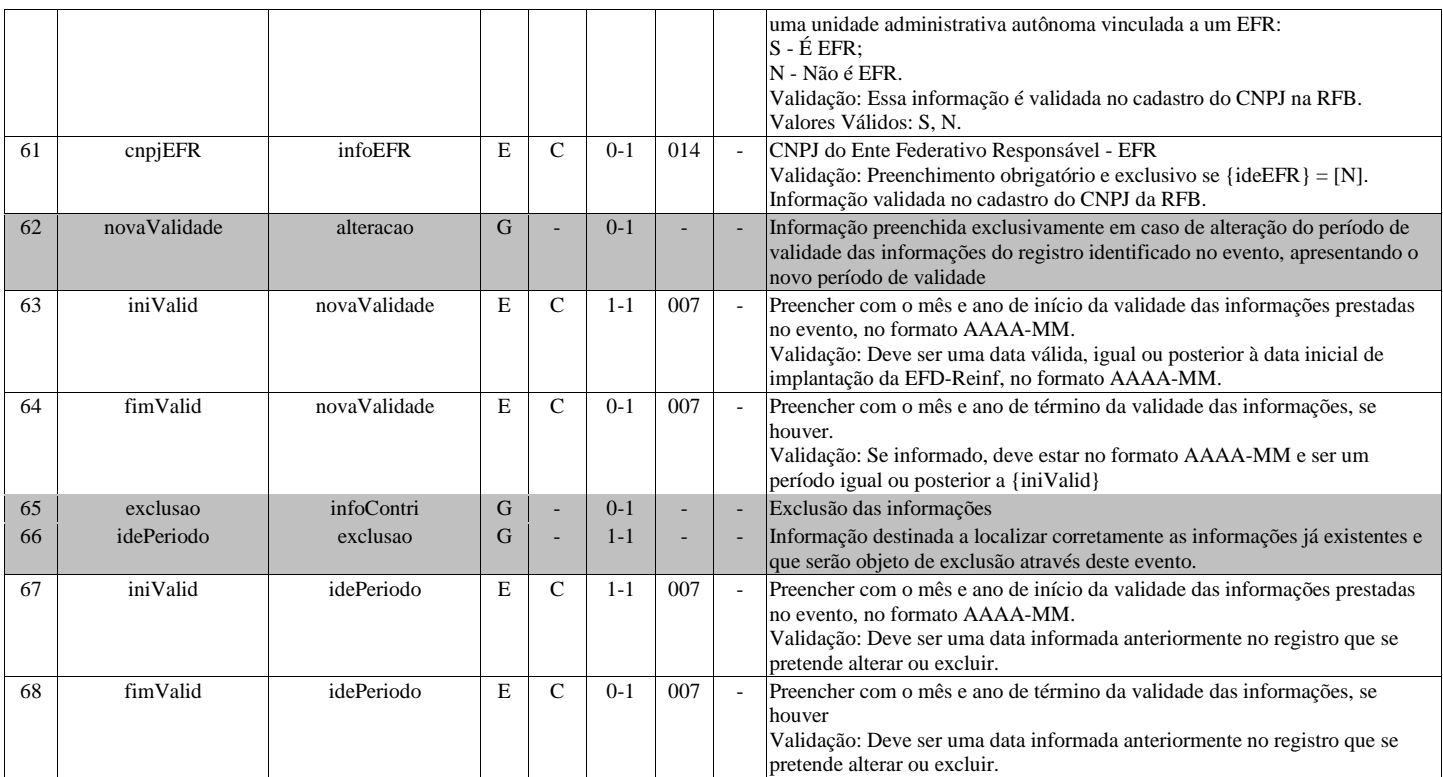

## **R-1070 - Tabela de Processos Administrativos/Judiciais**

<span id="page-5-0"></span>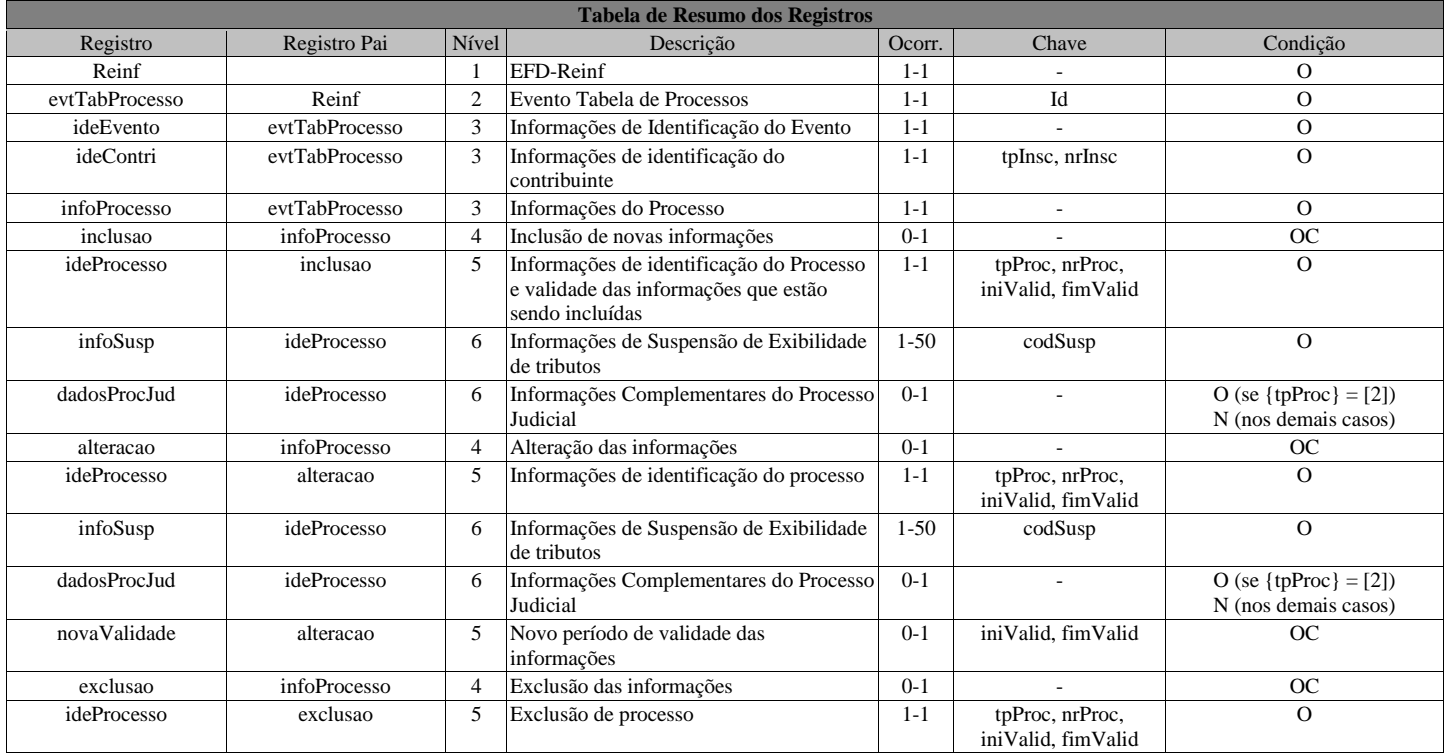

#### **Registros do evento R-1070 - Tabela de Processos Administrativos/Judiciais**

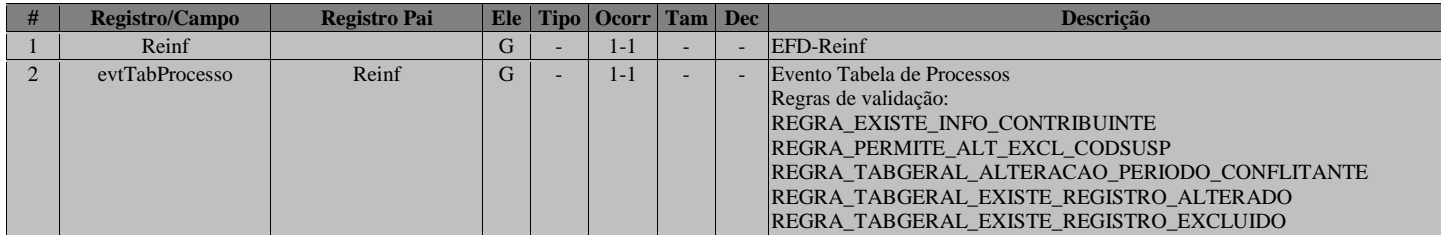

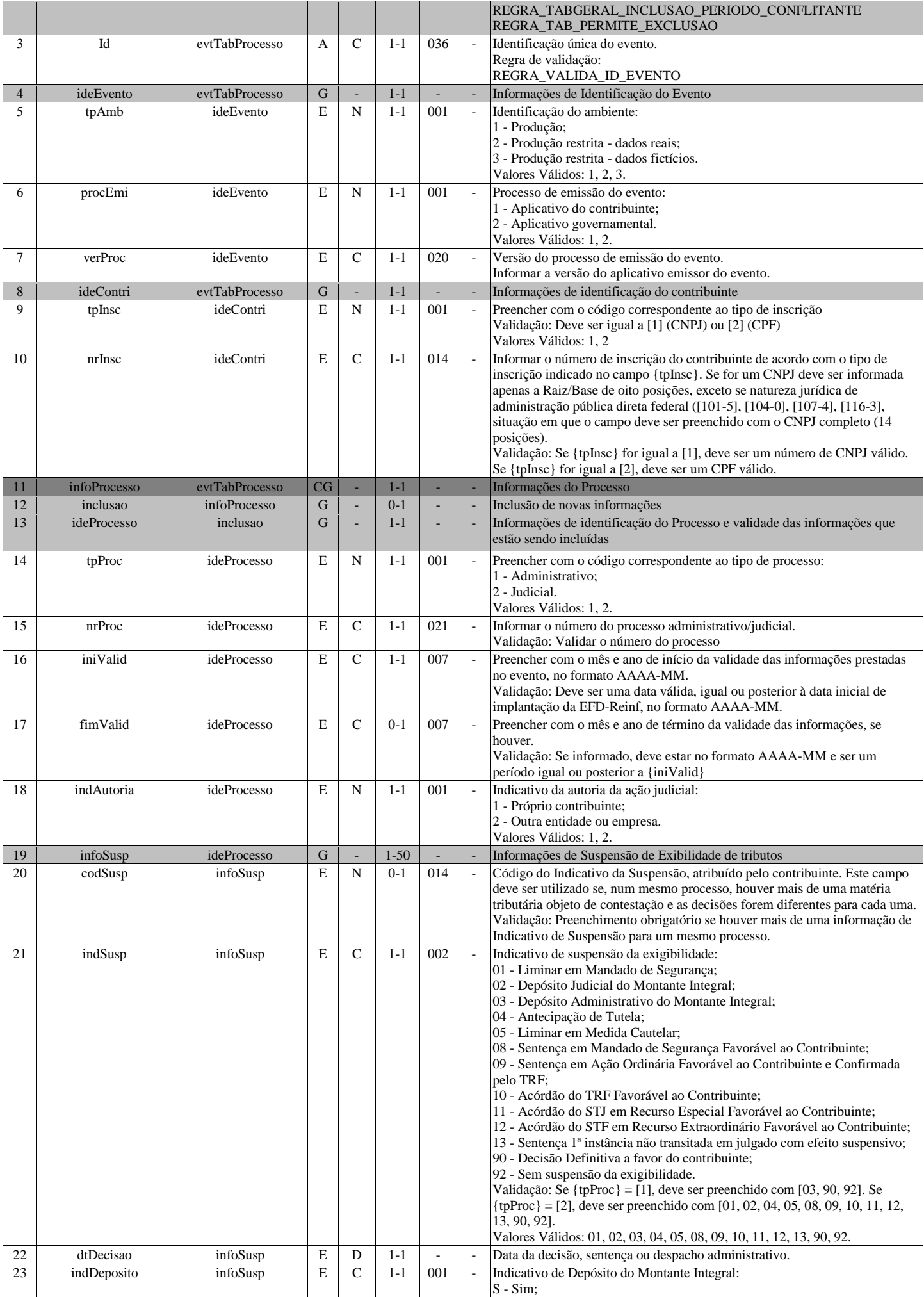

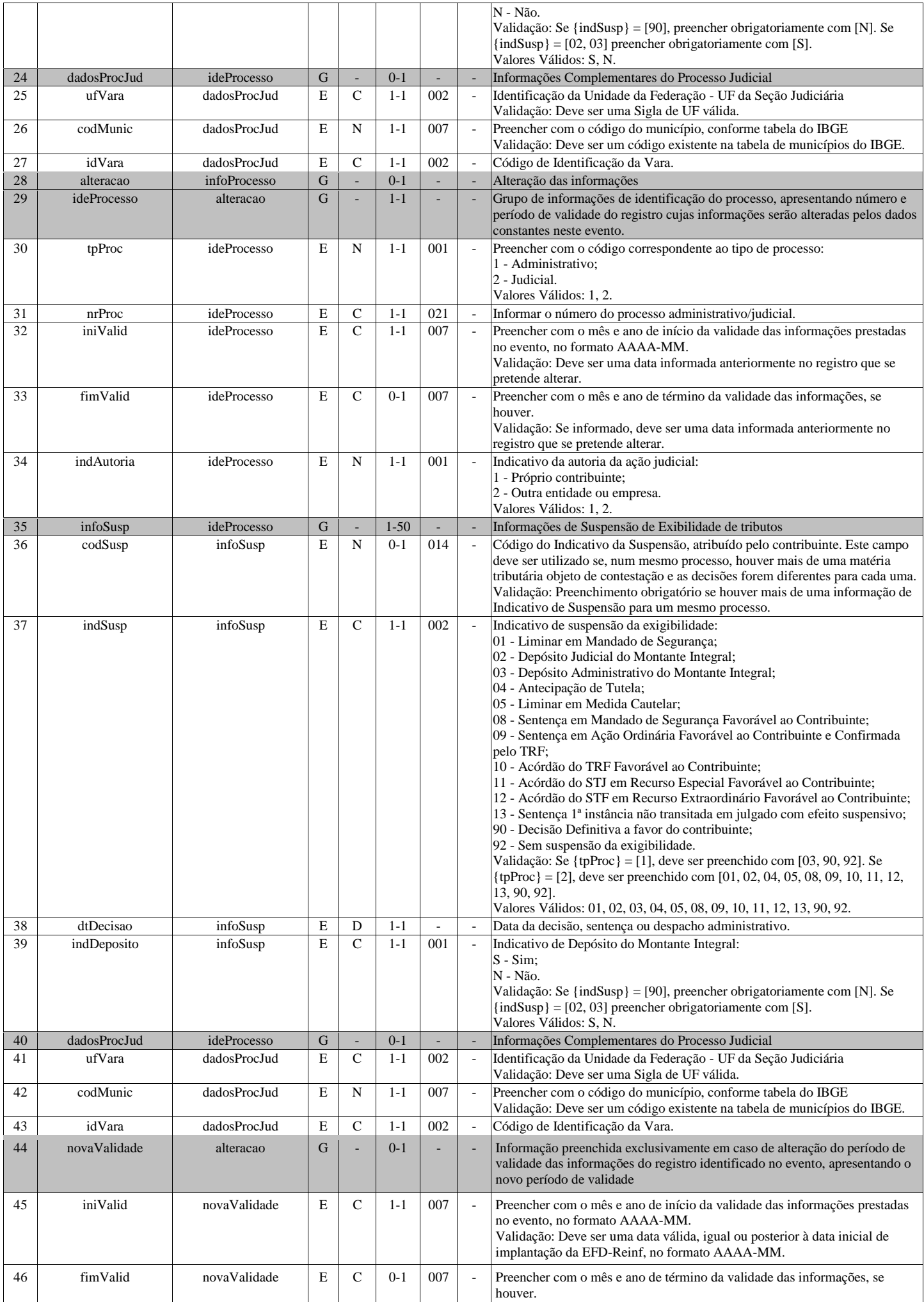

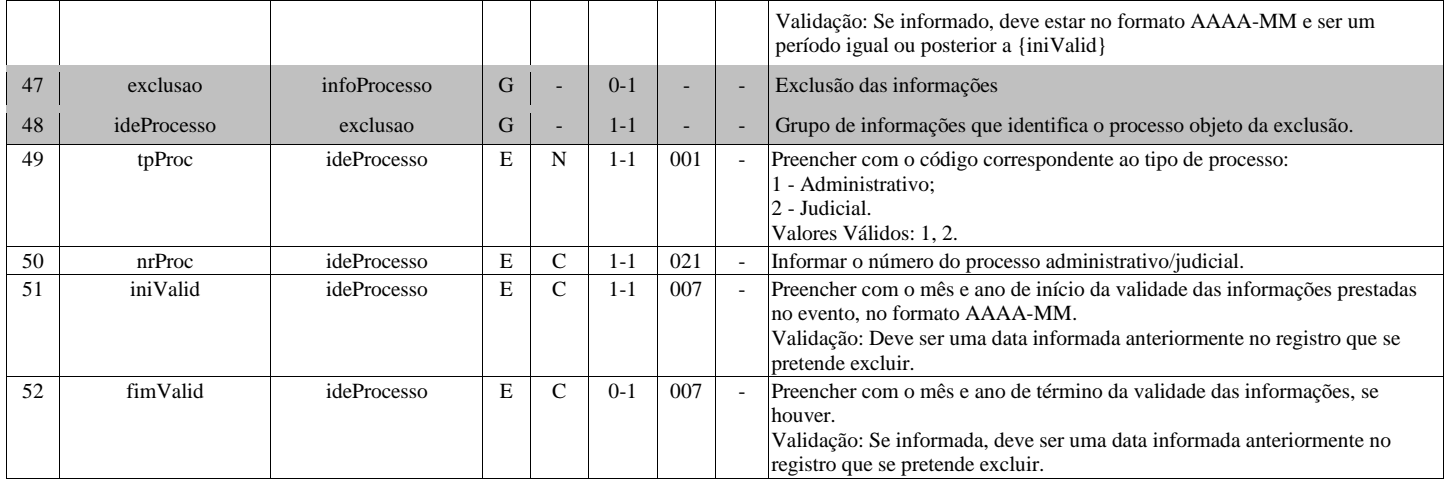

## **R-2010 - Retenção Contribuição Previdenciária - Serviços Tomados**

<span id="page-8-0"></span>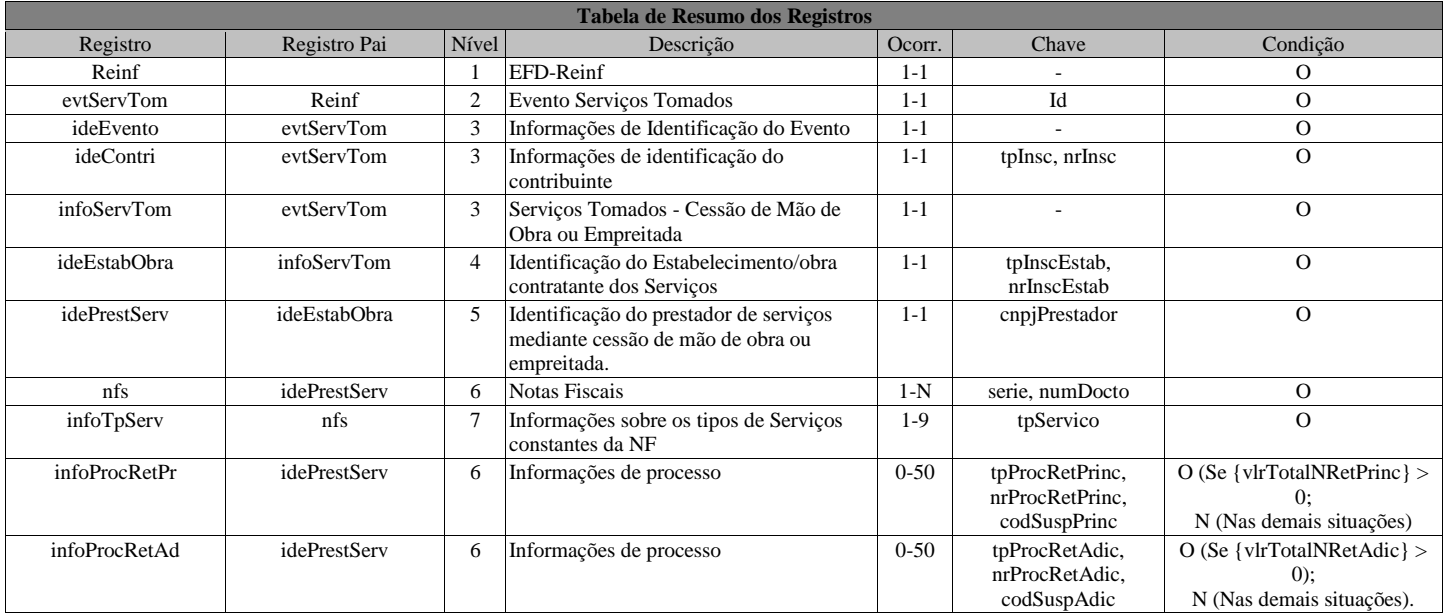

#### **Registros do evento R-2010 - Retenção Contribuição Previdenciária - Serviços Tomados**

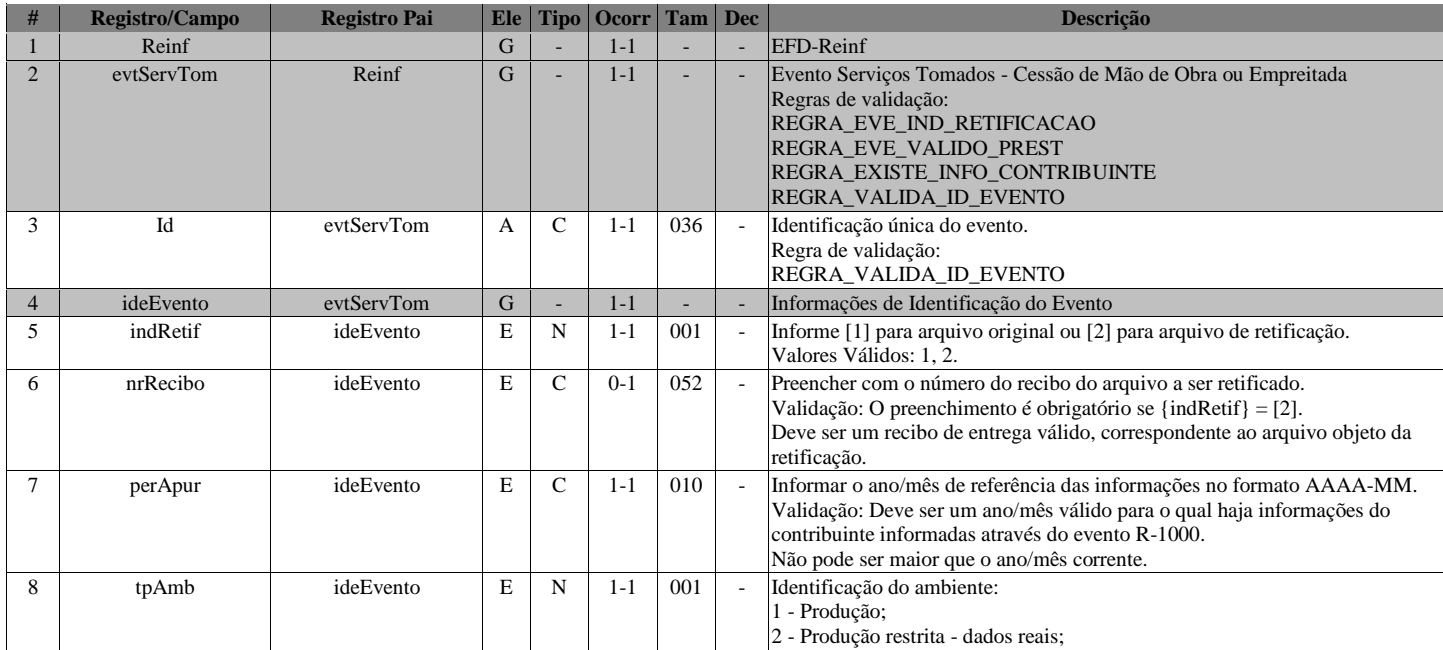

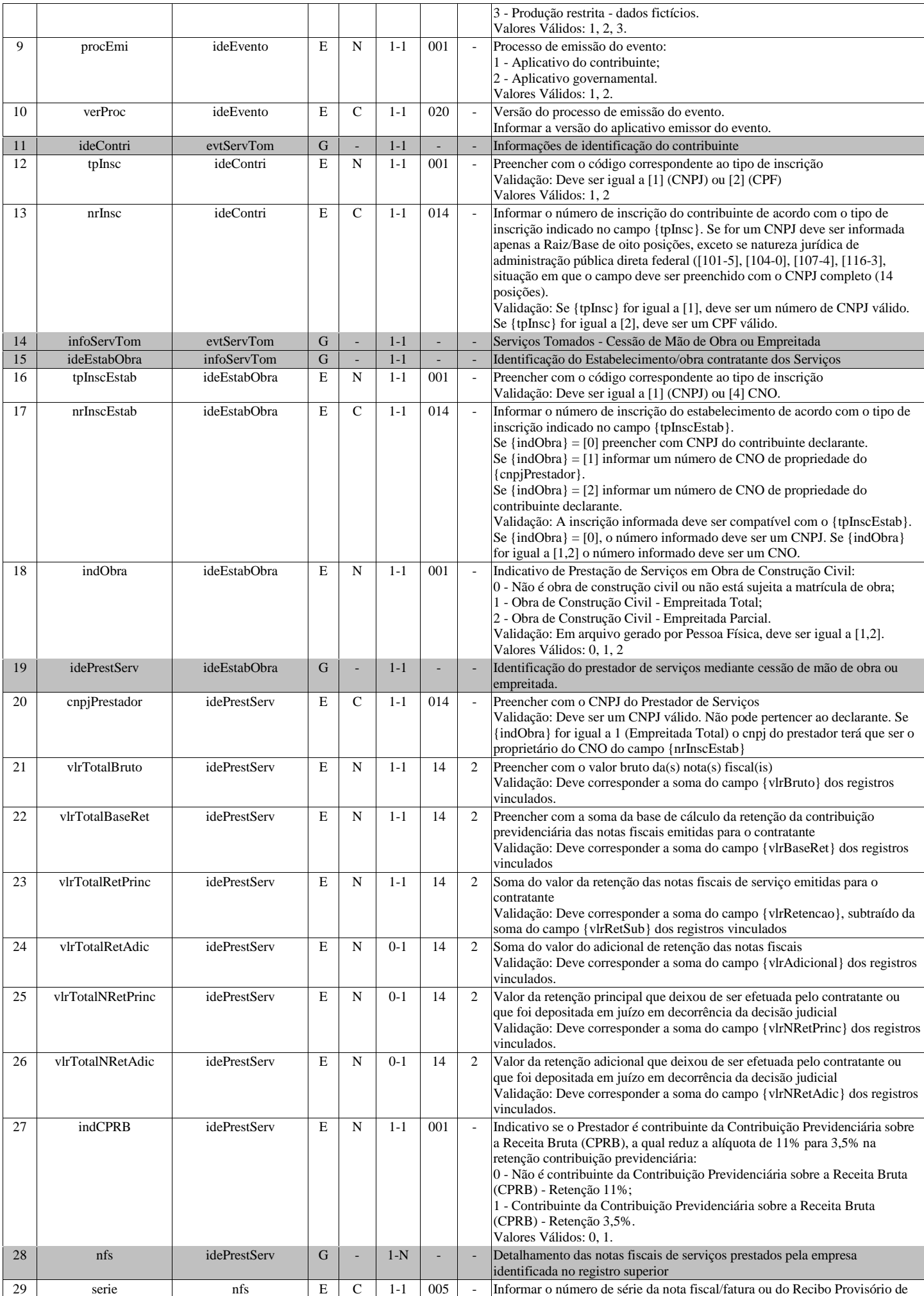

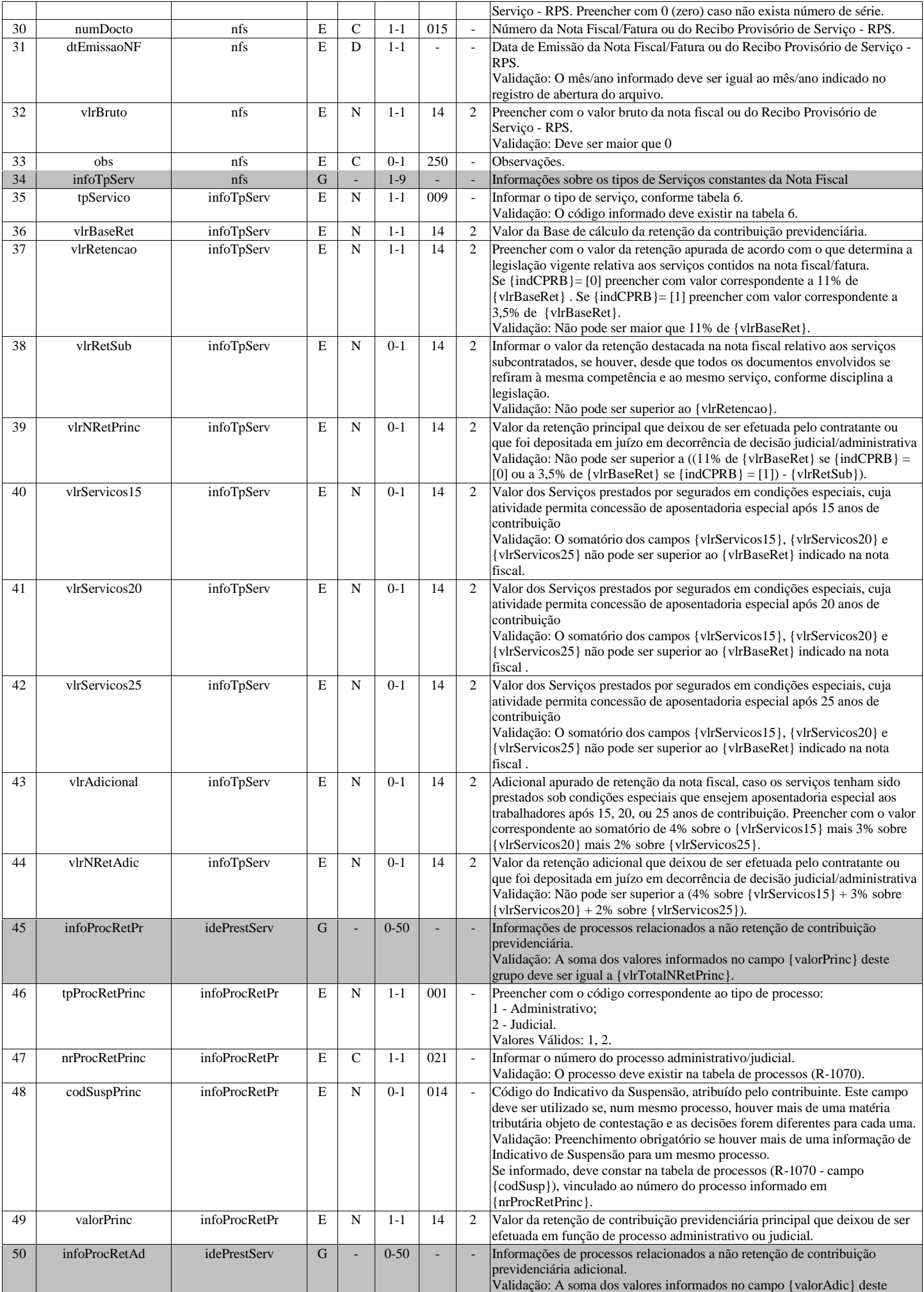

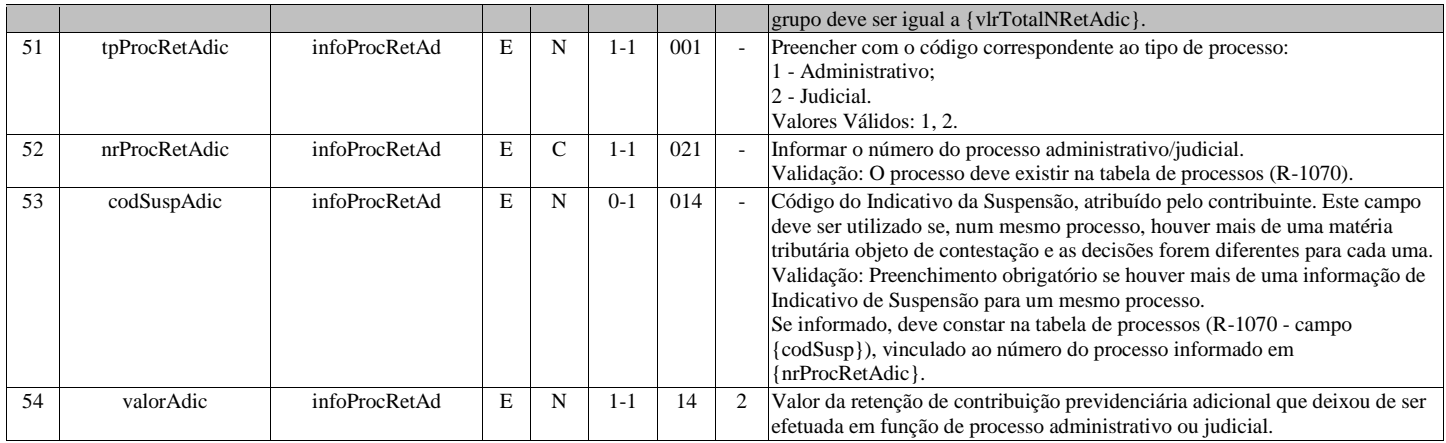

## **R-2020 - Retenção Contribuição Previdenciária - Serviços Prestados**

<span id="page-11-0"></span>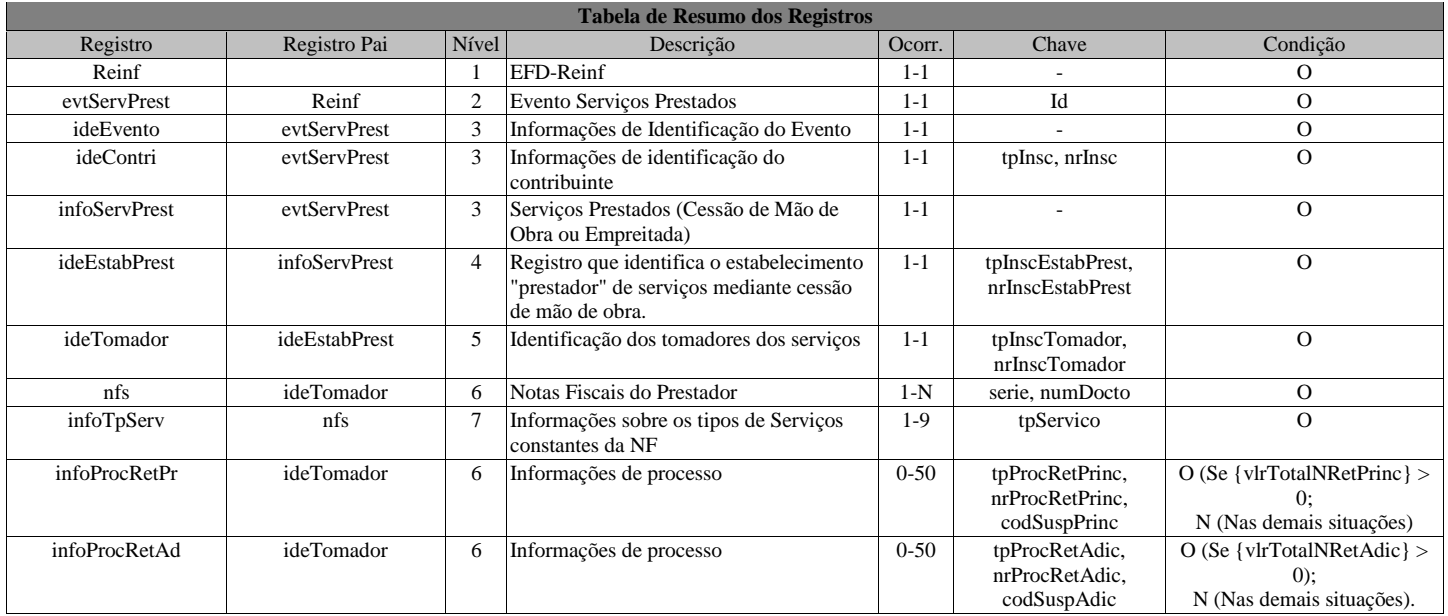

#### **Registros do evento R-2020 - Retenção Contribuição Previdenciária - Serviços Prestados**

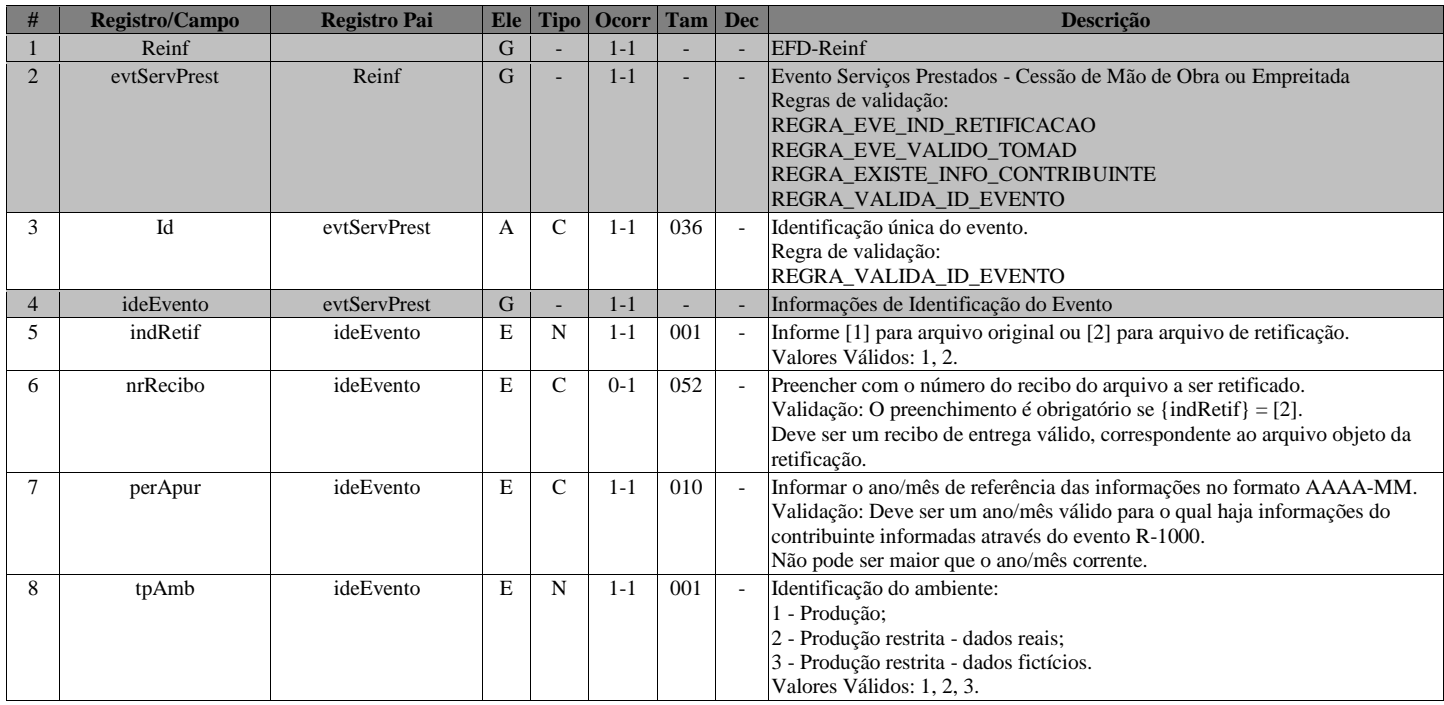

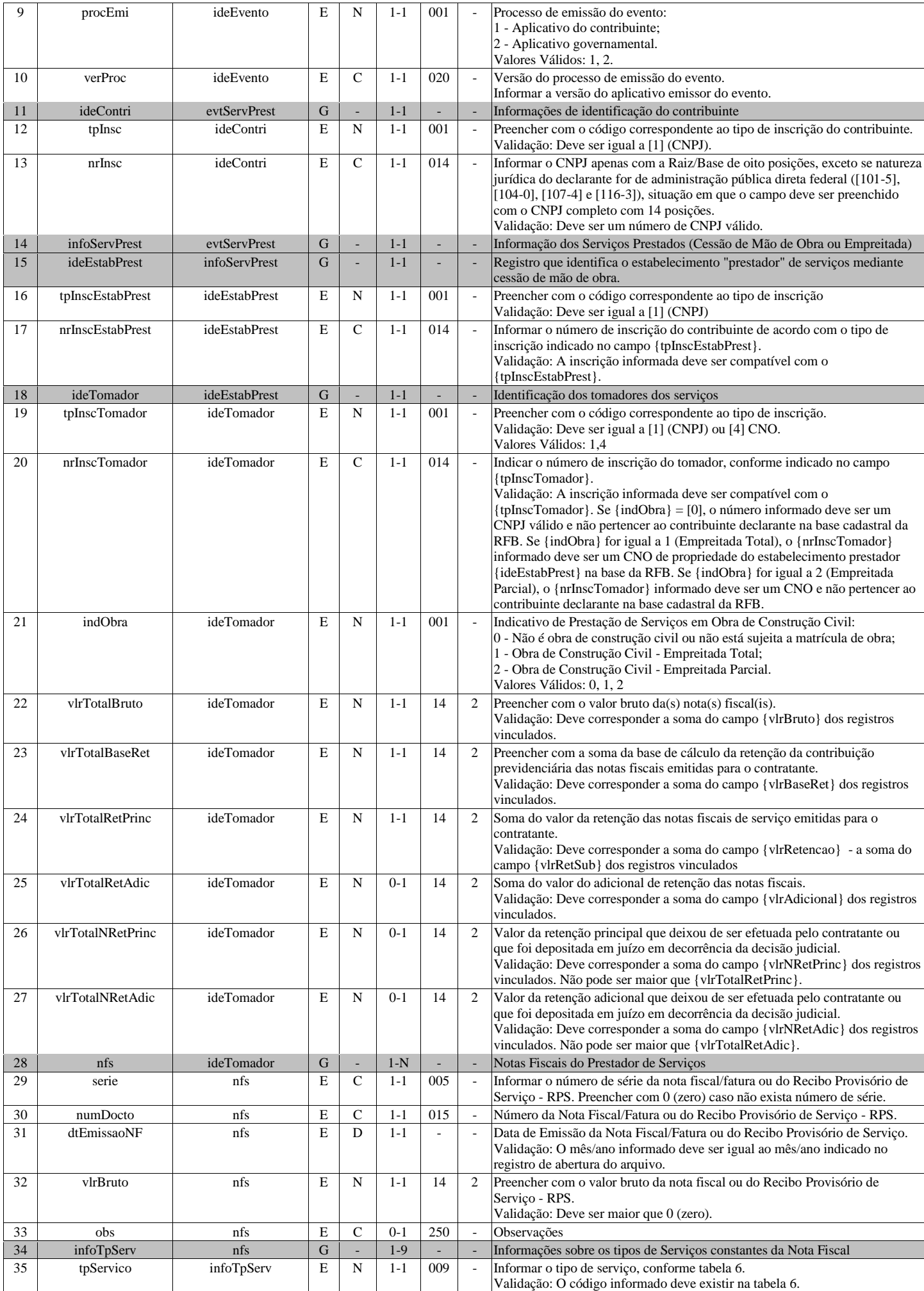

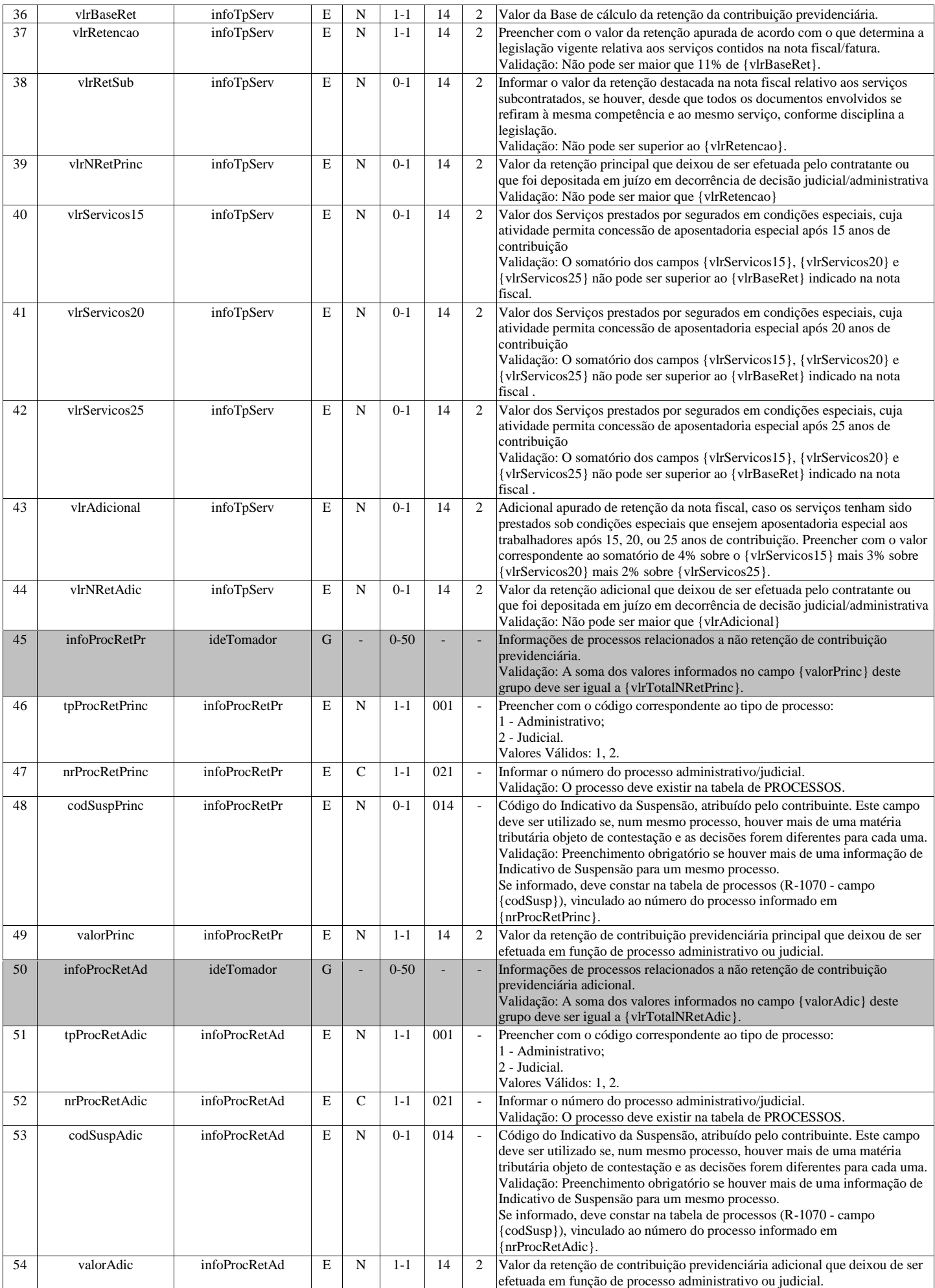

<span id="page-14-0"></span>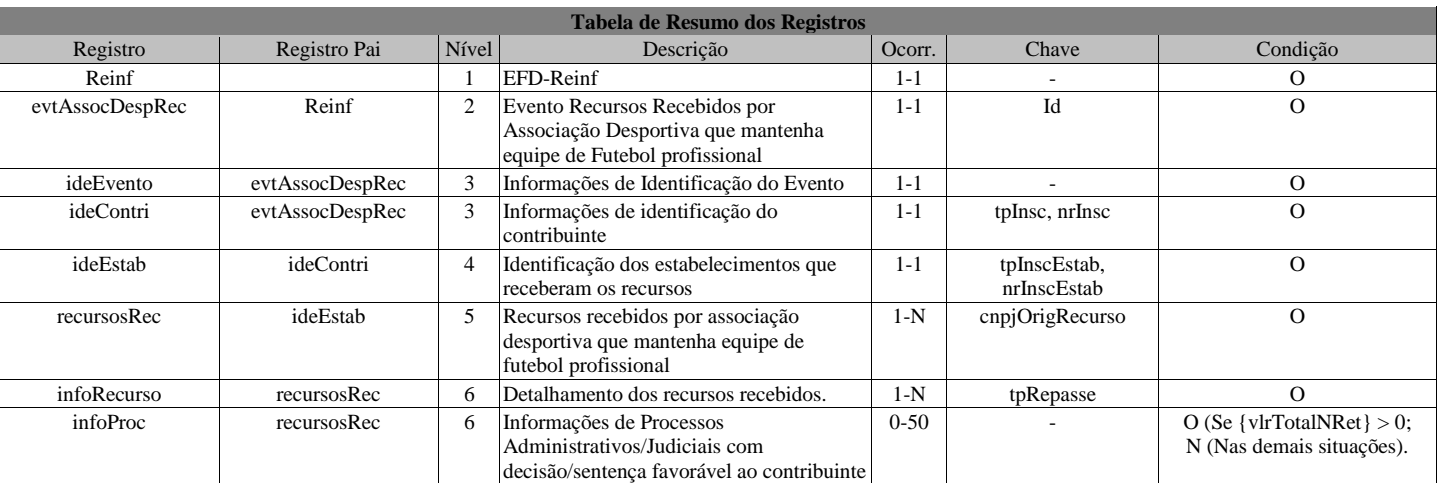

## **R-2030 - Recursos Recebidos por Associação Desportiva**

#### **Registros do evento R-2030 - Recursos Recebidos por Associação Desportiva**

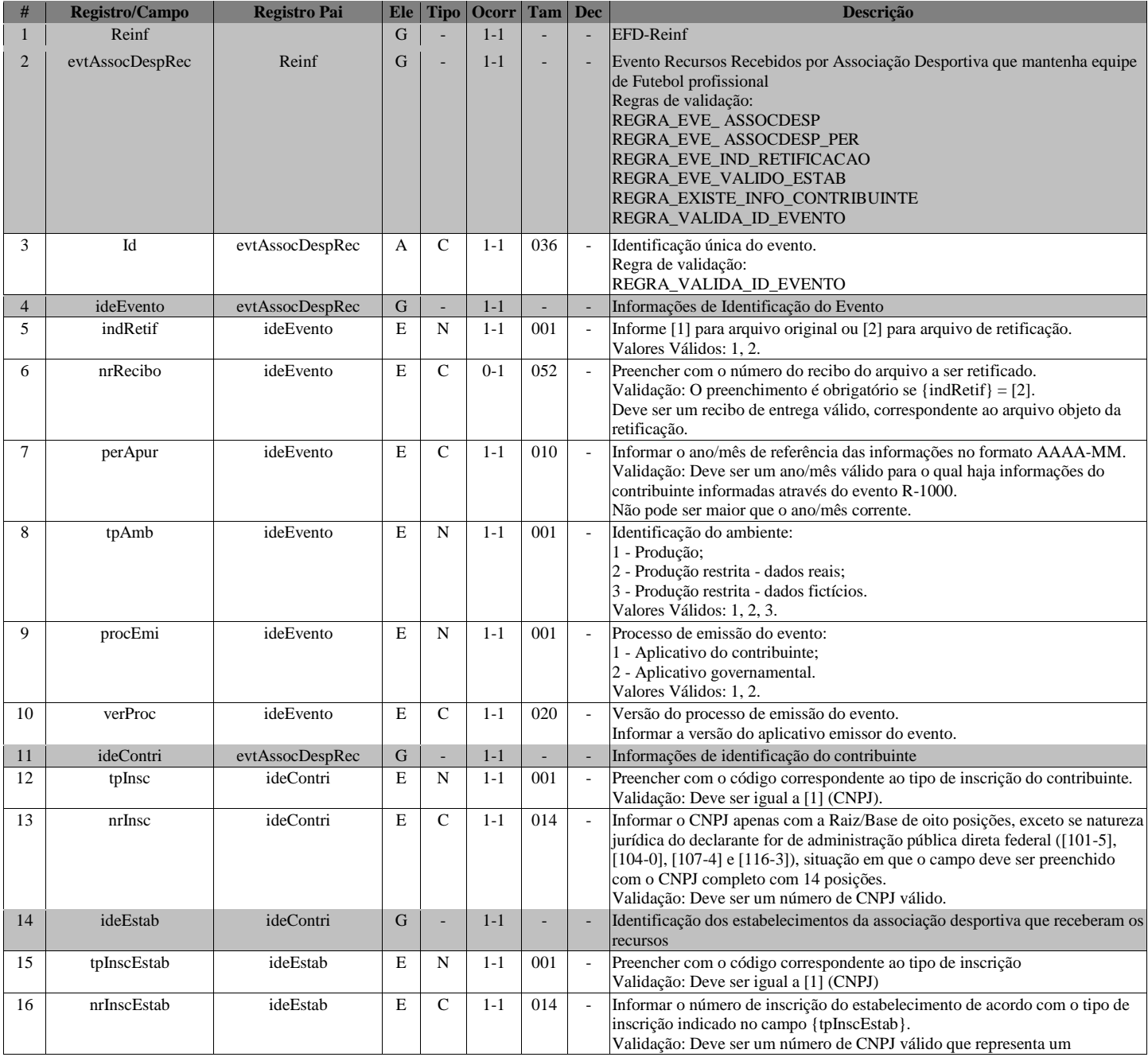

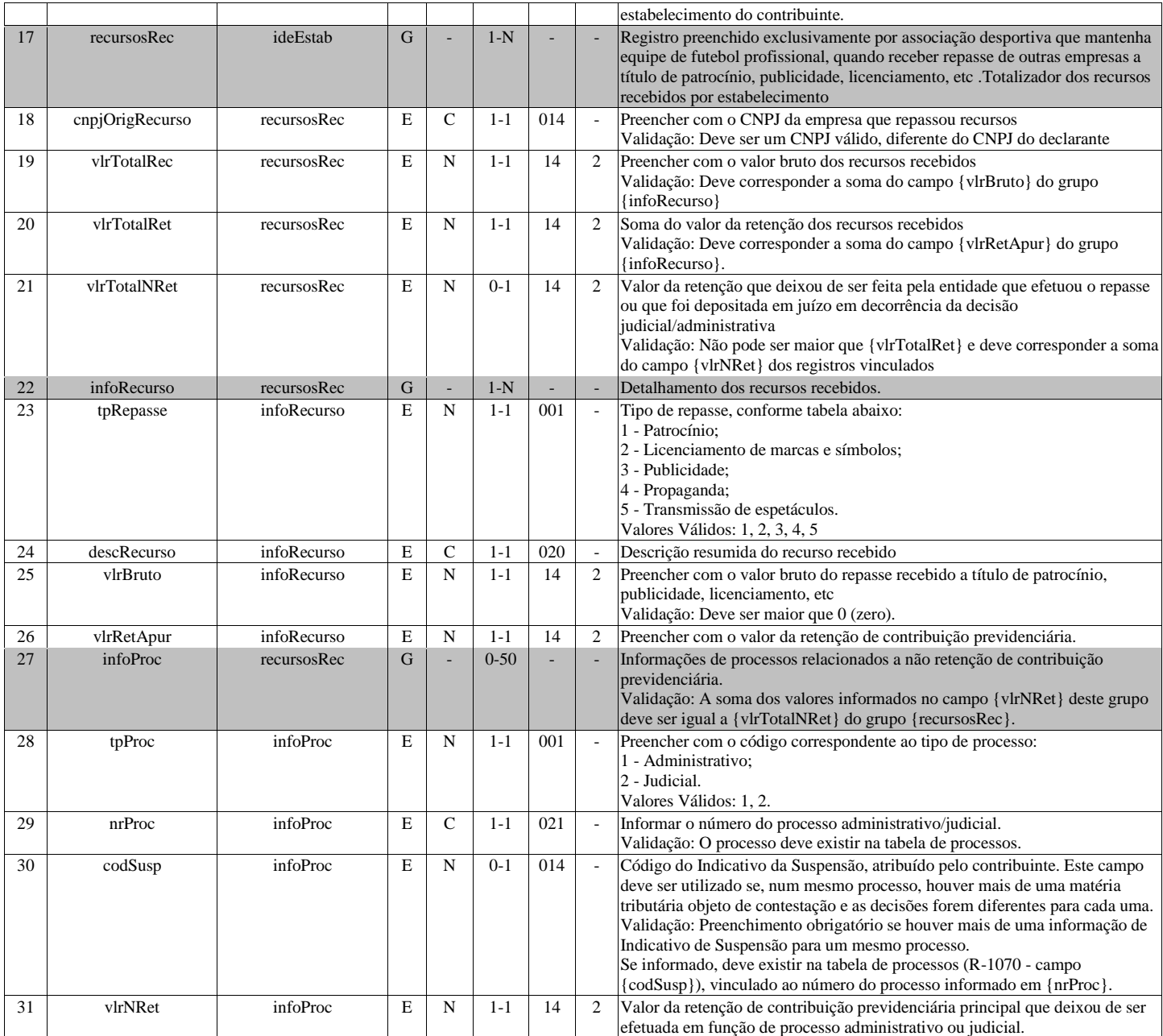

## **R-2040 - Recursos Repassados para Associação Desportiva**

<span id="page-15-0"></span>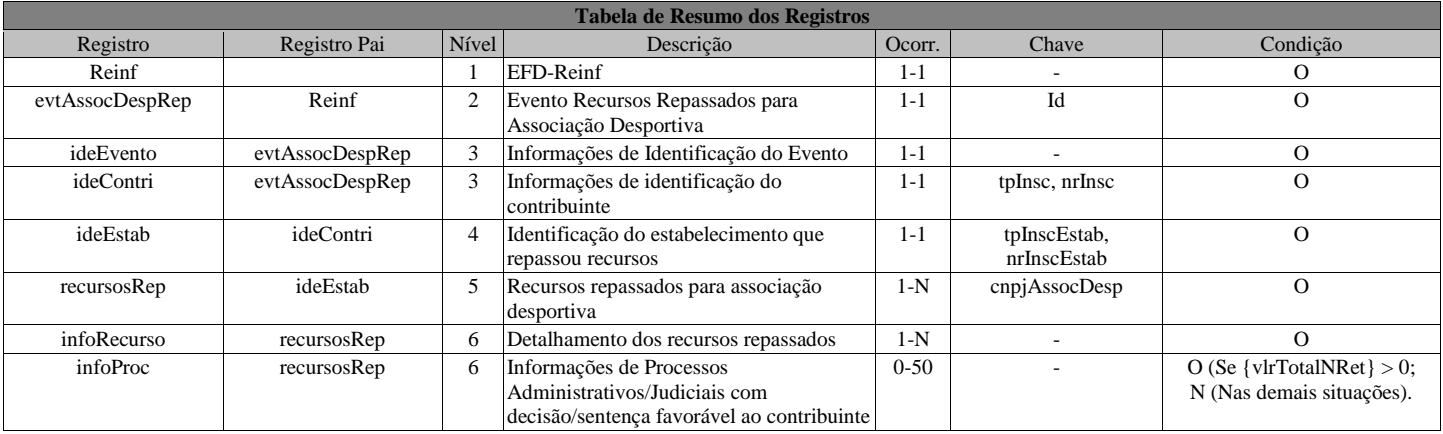

#### **Registros do evento R-2040 - Recursos Repassados para Associação Desportiva**

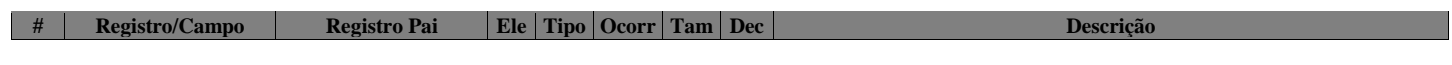

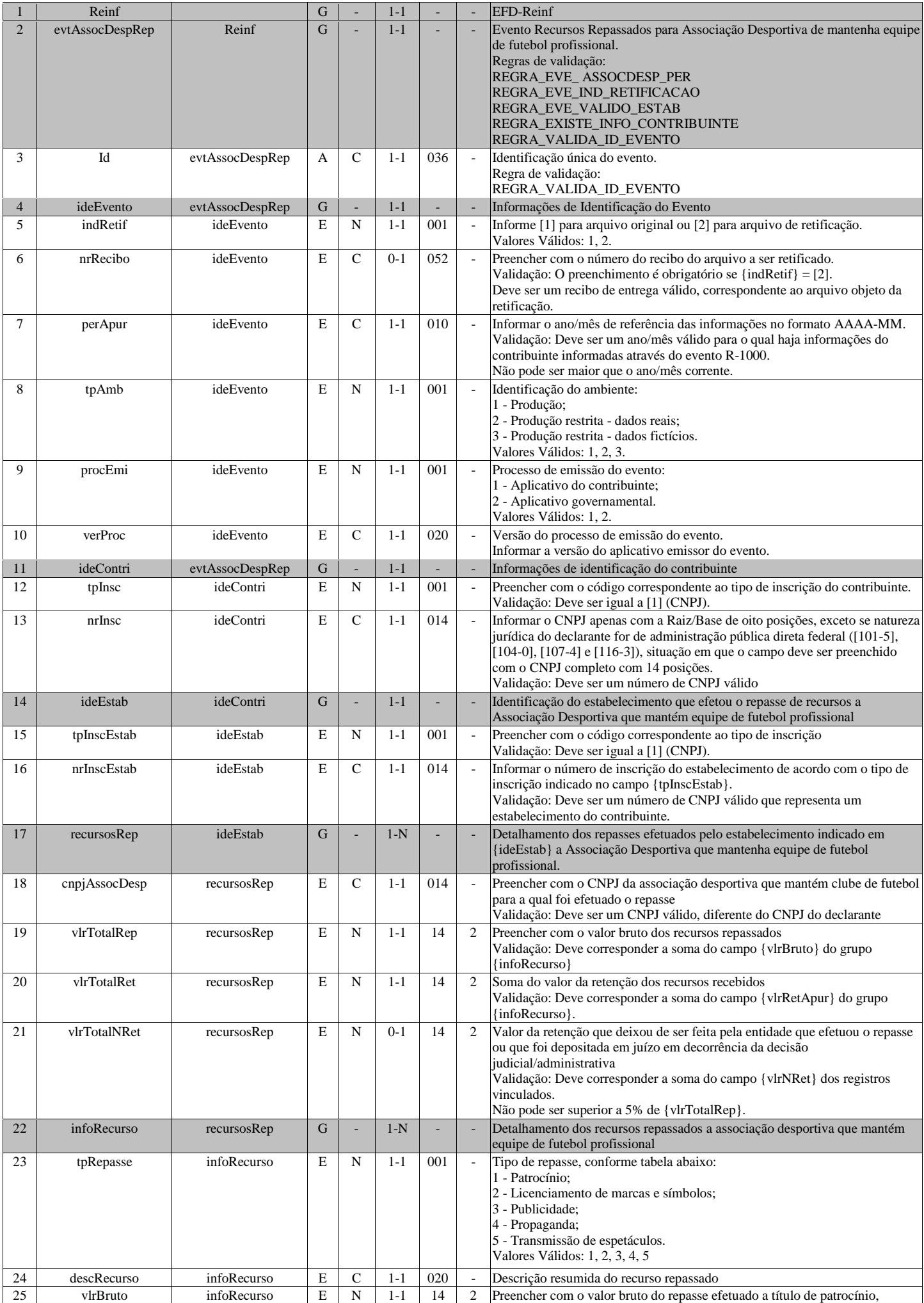

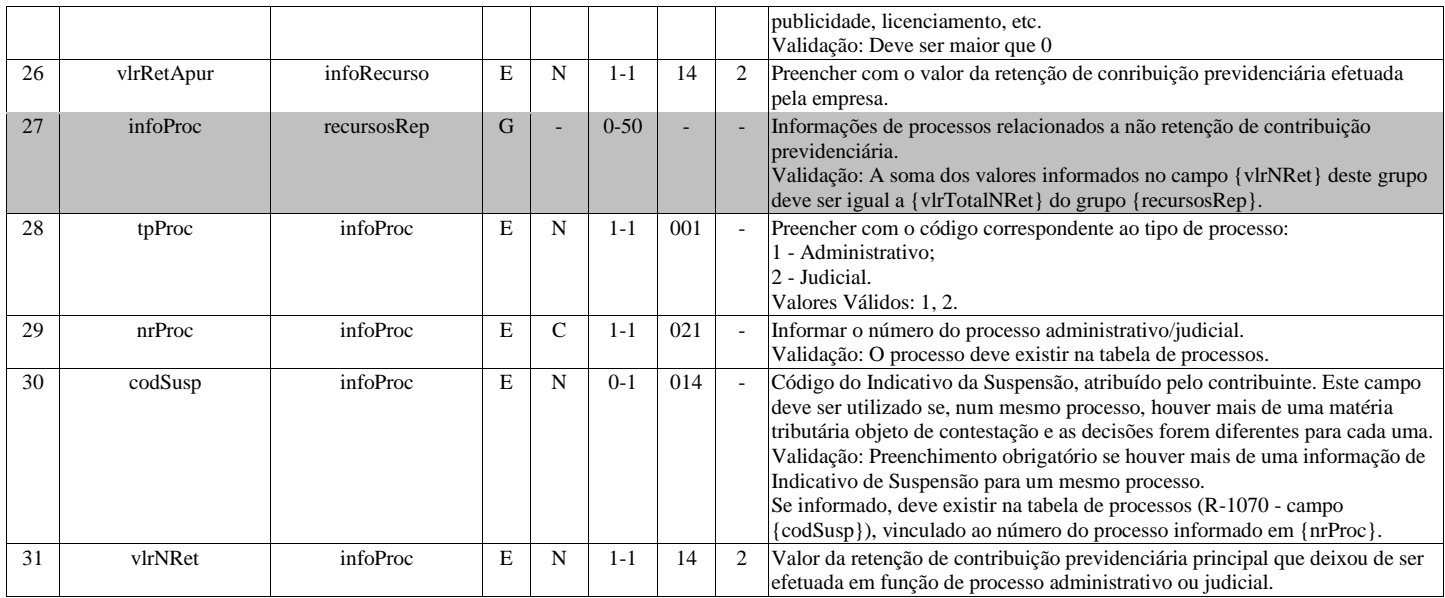

## <span id="page-17-0"></span>**R-2050 - Comercialização da Produção por Produtor Rural PJ/Agroindústria**

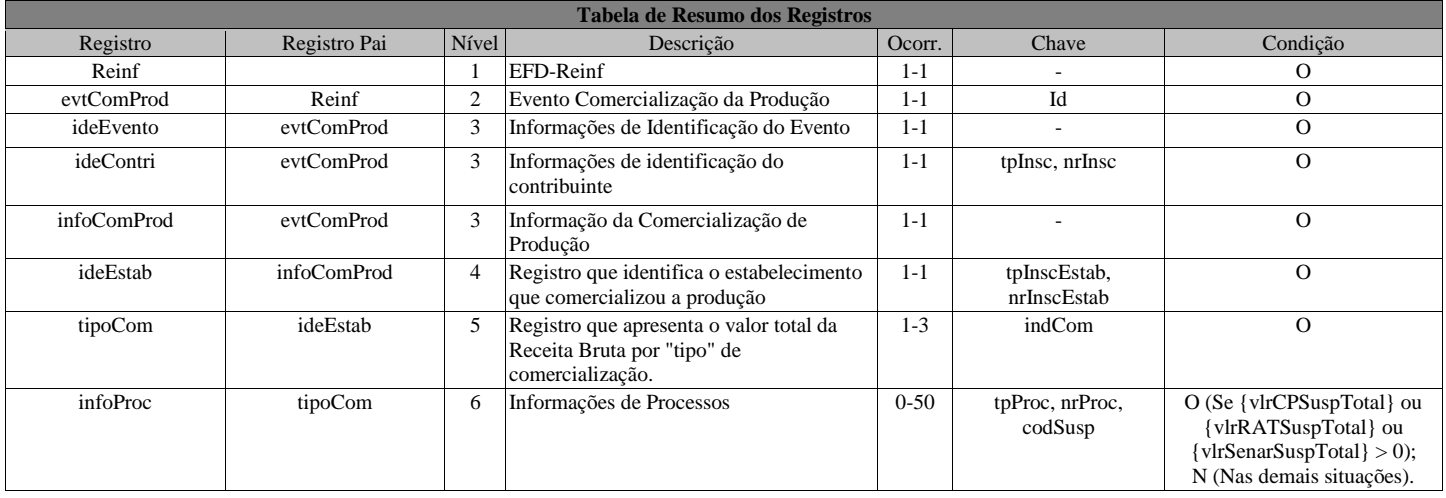

#### **Registros do evento R-2050 - Comercialização da Produção por Produtor Rural PJ/Agroindústria**

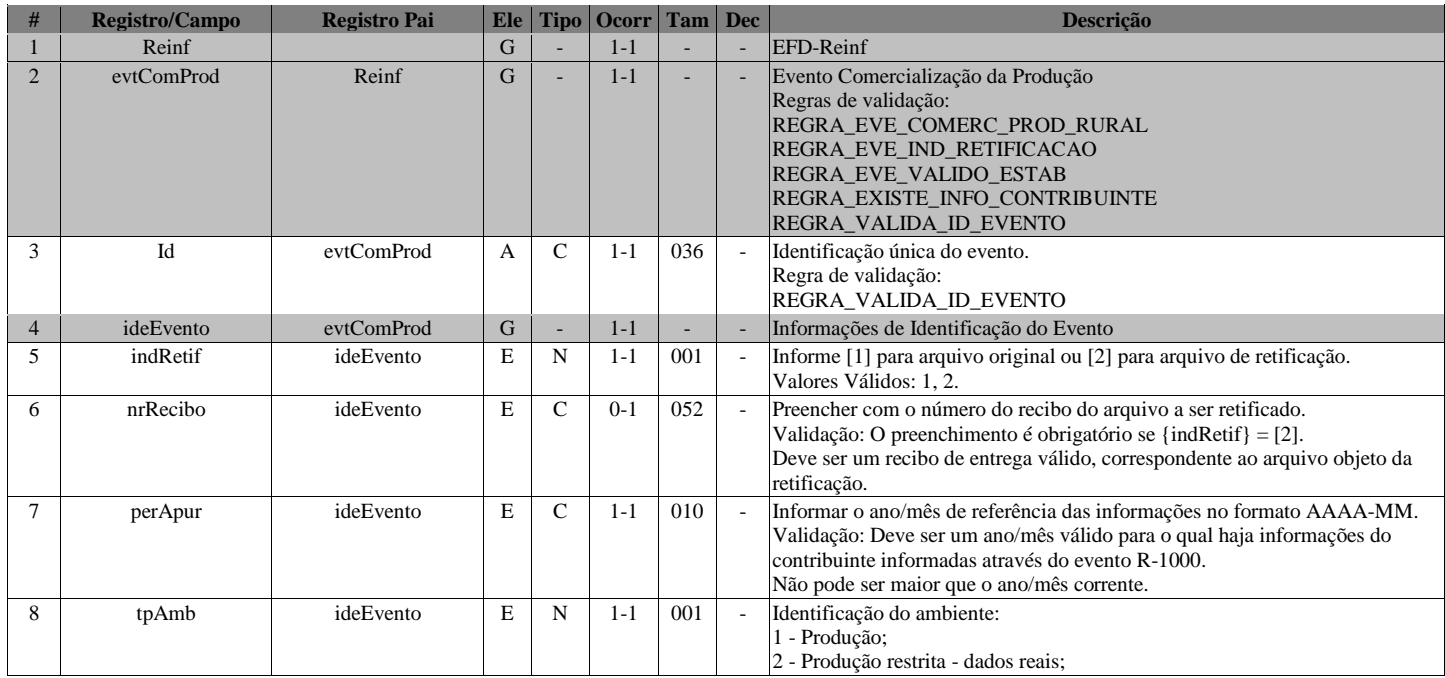

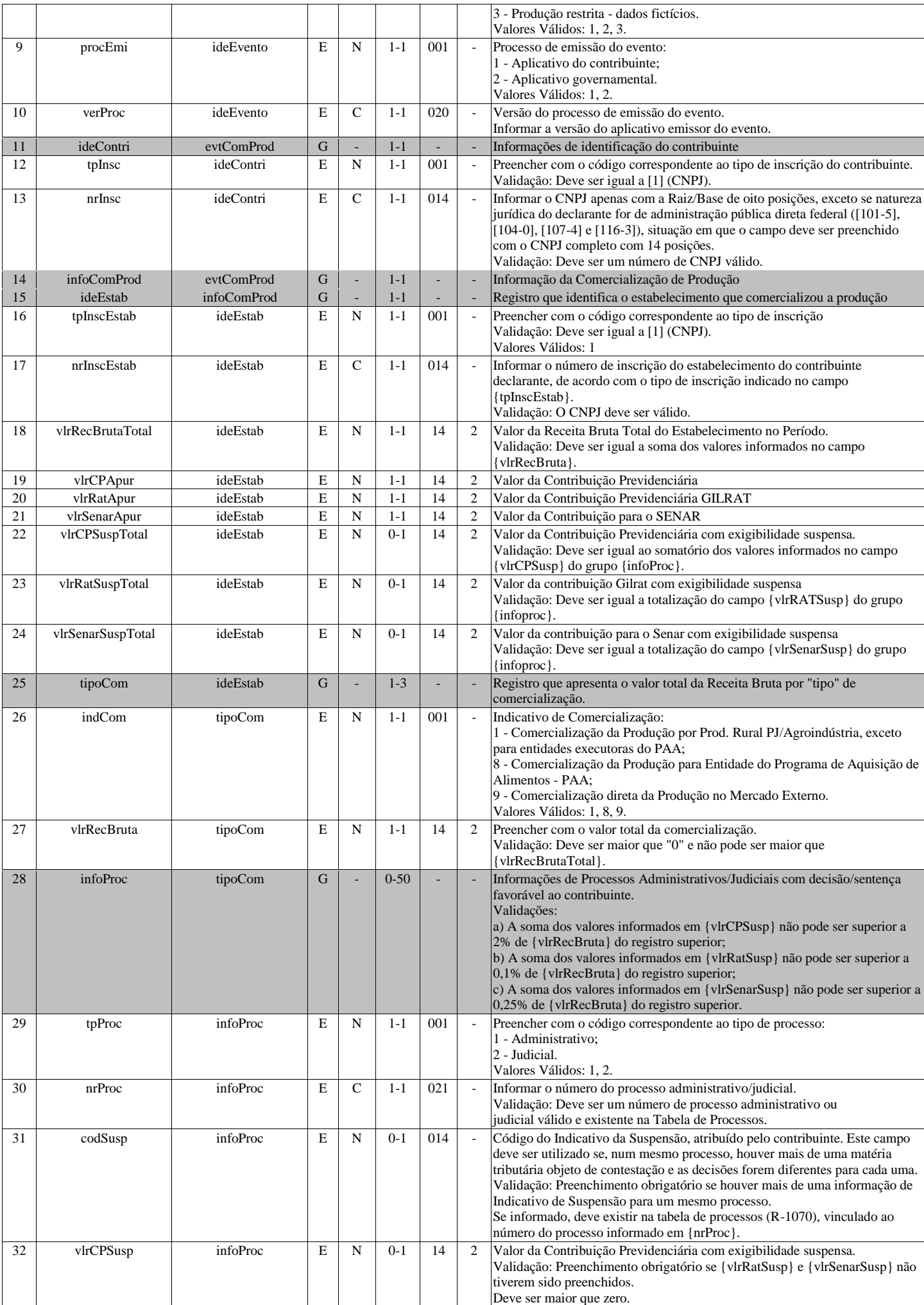

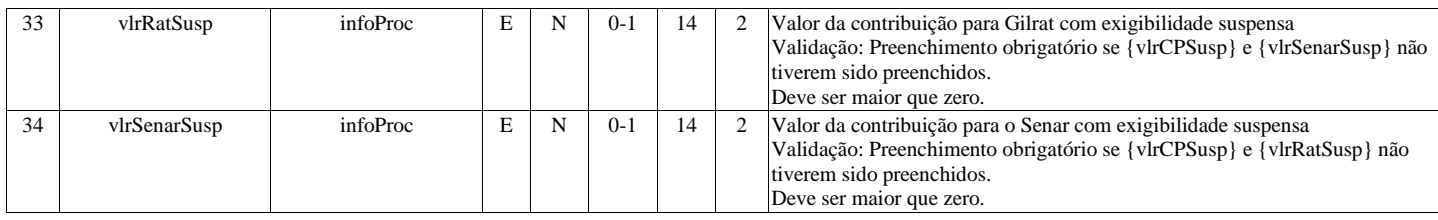

## **R-2060 - Contribuição Previdenciária sobre a Receita Bruta - CPRB**

<span id="page-19-0"></span>![](_page_19_Picture_627.jpeg)

#### **Registros do evento R-2060 - Contribuição Previdenciária sobre a Receita Bruta - CPRB**

![](_page_19_Picture_628.jpeg)

![](_page_20_Picture_638.jpeg)

![](_page_21_Picture_655.jpeg)

## **R-2070 - Retenções na Fonte - IR, CSLL, Cofins, PIS/PASEP**

<span id="page-21-0"></span>![](_page_21_Picture_656.jpeg)

![](_page_22_Picture_618.jpeg)

## **Registros do evento R-2070 - Retenções na Fonte - IR, CSLL, Cofins, PIS/PASEP**

![](_page_22_Picture_619.jpeg)

![](_page_23_Picture_768.jpeg)

![](_page_24_Picture_685.jpeg)

![](_page_25_Picture_711.jpeg)

![](_page_26_Picture_658.jpeg)

#### **R-2098 - Reabertura dos Eventos Periódicos**

<span id="page-26-0"></span>![](_page_26_Picture_659.jpeg)

#### **Registros do evento R-2098 - Reabertura dos Eventos Periódicos**

![](_page_26_Picture_660.jpeg)

![](_page_27_Picture_634.jpeg)

### **R-2099 - Fechamento dos Eventos Periódicos**

<span id="page-27-0"></span>![](_page_27_Picture_635.jpeg)

#### **Registros do evento R-2099 - Fechamento dos Eventos Periódicos**

![](_page_27_Picture_636.jpeg)

![](_page_28_Picture_551.jpeg)

## **R-3010 - Receita de Espetáculo Desportivo**

<span id="page-28-0"></span>![](_page_28_Picture_552.jpeg)

#### **Registros do evento R-3010 - Receita de Espetáculo Desportivo**

![](_page_28_Picture_553.jpeg)

![](_page_29_Picture_757.jpeg)

![](_page_30_Picture_733.jpeg)

## **R-5001 - Informações de bases e tributos por evento**

<span id="page-30-0"></span>![](_page_30_Picture_734.jpeg)

![](_page_31_Picture_862.jpeg)

#### **Registros do evento R-5001 - Informações de bases e tributos por evento**

![](_page_31_Picture_863.jpeg)

![](_page_32_Picture_724.jpeg)

## <span id="page-32-0"></span>**R-5011 - Informações de bases e tributos consolidadas por período de apuração**

![](_page_32_Picture_725.jpeg)

![](_page_33_Picture_850.jpeg)

## **Registros do evento R-5011 - Informações de bases e tributos consolidadas por período de apuração**

![](_page_33_Picture_851.jpeg)

![](_page_34_Picture_740.jpeg)

![](_page_35_Picture_579.jpeg)

## **R-9000 - Exclusão de Eventos**

<span id="page-35-0"></span>![](_page_35_Picture_580.jpeg)

#### **Registros do evento R-9000 - Exclusão de Eventos**

![](_page_35_Picture_581.jpeg)